# **i pea** Instituto de Pesquisa

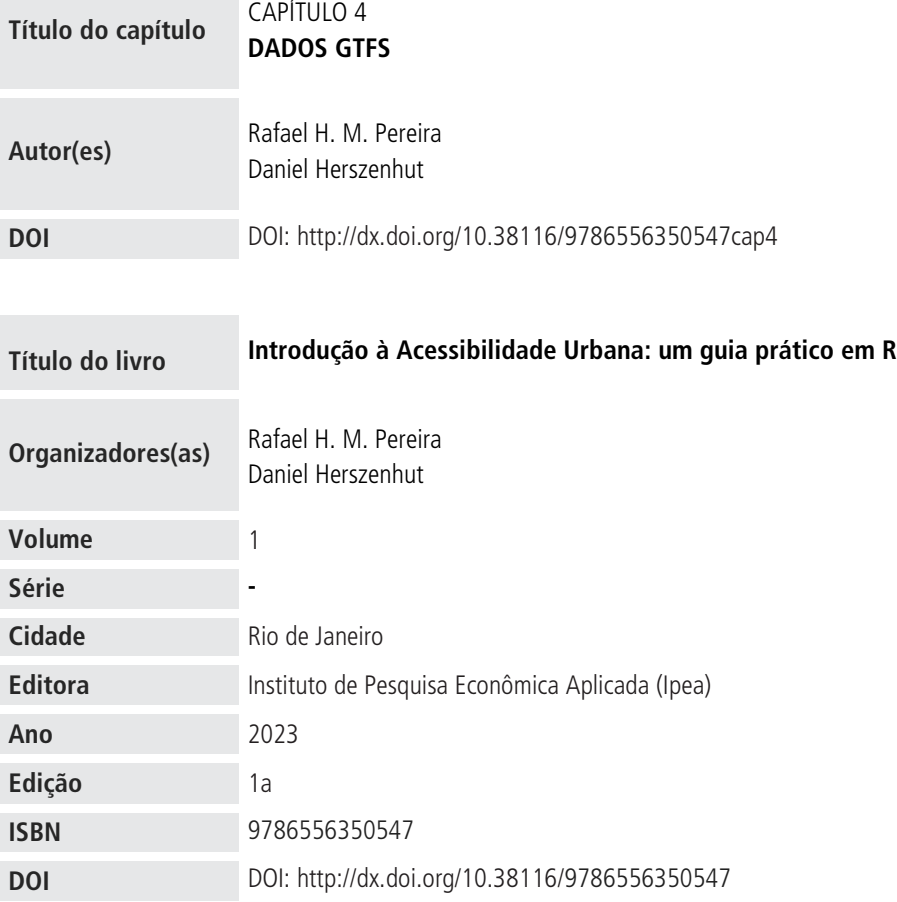

© Instituto de Pesquisa Econômica Aplicada – ipea 2023

As publicações do Ipea estão disponíveis para download gratuito nos formatos PDF (todas) e EPUB (livros e periódicos). Acesse: http://www.ipea.gov.br/portal/publicacoes

As opiniões emitidas nesta publicação são de exclusiva e inteira responsabilidade dos autores, não exprimindo, necessariamente, o ponto de vista do Instituto de Pesquisa Econômica Aplicada ou do Ministério do Planejamento e Orçamento.

É permitida a reprodução deste texto e dos dados nele contidos, desde que citada a fonte. Reproduções para fins comerciais são proibidas.

CAPÍTULO 4

# **4 DADOS GTFS**

O formato GTFS é uma especificação aberta e colaborativa que visa descrever os principais componentes de uma rede de transporte público. Originalmente criada em meados dos anos 2000 por uma parceria entre Google e TriMet, a agência de transporte de Portland, em Oregon, nos Estados Unidos, a especificação hoje é utilizada por agências de transporte em milhares de cidades, espalhadas por todos os continentes do globo (McHugh, 2013). Atualmente, essa especificação é dividida em dois componentes distintos:

- GTFS Schedule, ou GTFS Static, que contém o cronograma planejado de linhas de transporte público, informações sobre suas tarifas e informações espaciais sobre os seus itinerários; e
- GTFS Realtime, que contém informações de localização de veículos em tempo real e alertas de possíveis atrasos, de mudanças de percurso e de eventos que possam interferir no cronograma planejado.

Ao longo desta seção, focaremos no formato GTFS Schedule, por ser o mais amplamente utilizado por agências de transporte e em análises de acessibilidade.<sup>9</sup>

Por ser uma especificação aberta e colaborativa, o formato GTFS tenta abarcar em sua definição um grande número de usos distintos que agências de transporte e desenvolvedores de ferramentas possam lhe dar. No entanto, agências e *softwares* podem ainda assim depender de informações que não constem na especificação oficial. Surgem, dessa forma, [extensões](https://gtfs.org/extensions/) da especificação, algumas das quais podem eventualmente se tornar parte da especificação oficial, caso isso seja aceito pela comunidade. Nesta seção, focaremos em um subconjunto de informações presentes no formato GTFS Schedule "puro" e, portanto, não cobriremos suas extensões.

# **4.1 Estrutura de arquivos GTFS**

Arquivos no formato GTFS Schedule (daqui em diante chamado apenas de GTFS) também são conhecidos pela denominação *feed*. 10 Um *feed* é nada mais do que um arquivo comprimido em formato .zip que contém um conjunto de tabelas, salvas em formato .txt, com algumas informações sobre a rede de transporte público (localização das paradas, frequências das viagens, traçado das rotas, entre outras). Como em uma base de dados relacional, as tabelas de um *feed* possuem colunas-chaves que permitem vincular os dados de rotas, viagens e tabelas de

<sup>9.</sup> Mais informações sobre o formato GTFS Realtime estão disponíveis em: <https://qtfs.org/realtime/>.

<sup>10.</sup> Neste livro, utilizaremos os termos feed, arquivo GTFS e dados GTFS como sinônimos.

horários entre si. O esquema geral do formato GTFS é apresentado na figura 4, que mostra algumas das principais tabelas que compõem a especificação e destaca como elas se relacionam a partir de suas colunas-chaves.

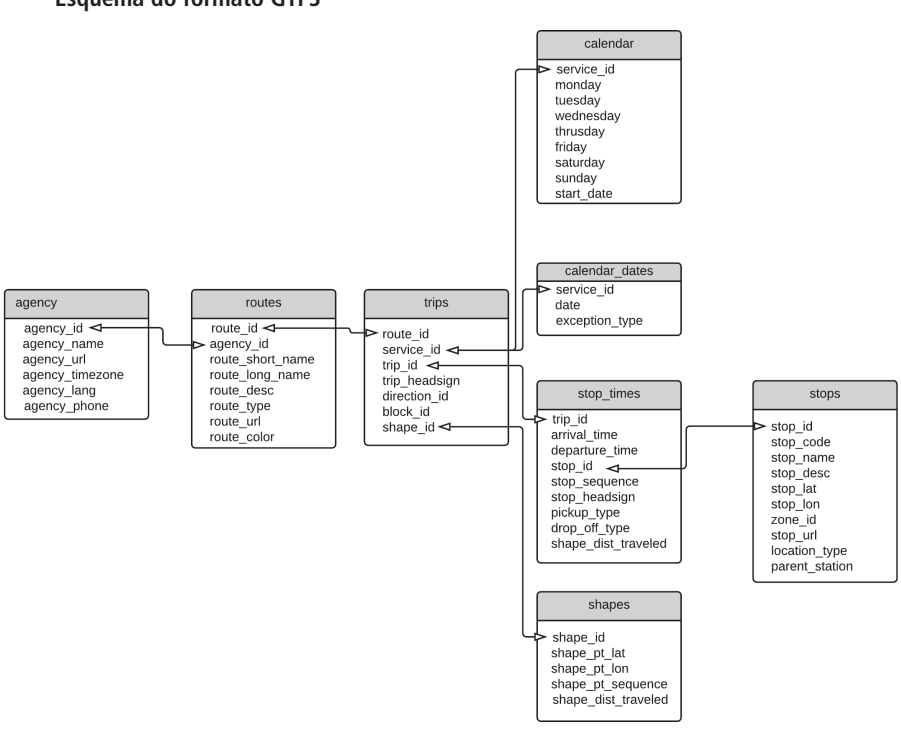

#### FIGURA 4 **Esquema do formato GTFS**

Fonte: Pereira, Andrade e Vieira (2022).

Ao todo, 22 tabelas compõem o formato GTFS.11 Nem todas, no entanto, devem estar obrigatoriamente presentes para que um *feed* seja considerado válido, sendo consideradas, portanto, opcionais. A especificação classifica cada tabela conforme sua obrigatoriedade em três possíveis categorias: obrigatórias, opcionais e condicionalmente obrigatórias (quando a obrigatoriedade de uma tabela depende da existência de uma determinada tabela, coluna ou valor). Para fins de simplicidade, neste livro consideraremos apenas as duas primeiras categorias e faremos comentários quanto à obrigatoriedade de cada tabela quando apropriado. Dessa forma, as tabelas ficam classificadas conforme a seguir.

<sup>11.</sup> Conforme a [especificação oficial,](https://gtfs.org/schedule/reference/) versão da revisão de 9 de maio de 2022.

- 1) Obrigatórias: agency.txt; stops.txt; routes.txt; trips.txt; stop times.txt; calendar.txt.
- 2) Opcionais: calendar\_dates.txt; fare\_attributes.txt; fare\_rules.txt; fare\_products.txt; fare\_leg\_rules.txt; fare\_transfer\_rules.txt; areas.txt; stop\_areas.txt; shapes.txt; frequencies.txt; transfers.txt; pathways.txt; levels.txt; translations.txt; feed\_info.txt; attributions.txt.

Ao longo desta seção, aprenderemos sobre a estrutura básica de um arquivo GTFS e das tabelas que o compõem. Portanto, vamos olhar apenas para as tabelas obrigatórias e para as tabelas opcionais mais frequentemente utilizadas por produtores e consumidores desses arquivos.12

Na demonstração que será feita aqui, utilizaremos um subconjunto de dados provenientes do *feed* da cidade de São Paulo criado pela São Paulo Transporte (SPTrans)13 e baixado em outubro de 2019. O *feed* contém as seis tabelas obrigatórias e mais duas tabelas opcionais bastante utilizadas, a shapes.txt e a frequencies.txt, o que permite uma boa visão geral sobre o formato GTFS.

# 4.1.1 agency.txt

Arquivo utilizado para descrever as operadoras de transporte que atuam no sistema descrito pelo arquivo GTFS. Embora o termo *agency* (agência) seja usado em lugar de *operators* (operadoras), por exemplo, fica a cargo do produtor do *feed* definir quais instituições serão listadas na tabela.

Por exemplo: múltiplas concessionárias de ônibus atuam em um determinado local, mas todo o planejamento de cronograma e de tarifa é realizado por uma única instituição, em geral uma secretaria de transporte ou empresa pública específica. Essa instituição é também entendida pelos usuários do sistema como a operadora, de fato. Nesse caso, devemos listar a instituição responsável pelo planejamento na tabela.

Agora, imagine um sistema em que a agência de transporte público local transfere a responsabilidade da operação de um sistema multimodal a diversas empresas, por meio de concessões. Cada uma dessas empresas é responsável pelo planejamento de cronogramas e tarifas dos modos que operam, desde que sejam seguidos determinados parâmetros preestabelecidos em contrato. Sendo assim, devemos listar as operadoras (concessionárias) na tabela, e não a agência de transporte público em si.

<sup>12.</sup> Para mais informações sobre as tabelas e as colunas não abordadas neste texto, pode-se verificar a [especificação oficial](https://gtfs.org/schedule/reference/). 13. Disponível em: <[https://www.sptrans.com.br/desenvolvedores/>](https://www.sptrans.com.br/desenvolvedores/).

A tabela 1 mostra o arquivo agency.txt do *feed* da SPTrans. Como podemos ver, os responsáveis pelo *feed* optaram por listar a própria empresa no arquivo, e não as concessionárias que operam os ônibus e o metrô da cidade.

### TABELA 1 **Exemplo de arquivo agency.txt**

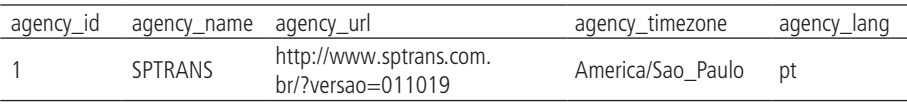

Fonte: SPTrans.

É necessário notar que, embora estejamos apresentando o agency.txt em formato de tabela, o arquivo deve ser formatado como se fosse salvo em formato .csv. Ou seja, os valores de cada célula da tabela devem ser separados por vírgulas e cada linha da tabela deve constar em uma linha no arquivo. A tabela 1, por exemplo, é definida da seguinte forma:

agency\_id,agency\_name,agency\_url,agency\_timezone,agency\_lang 1,SPTRANS,http://www.sptrans.com.br/?versao=011019,America/ Sao\_Paulo,pt

Por uma questão de comunicação e interpretação dos dados, apresentaremos os exemplos em formato de tabela. É importante ter em mente, porém, que essas tabelas são organizadas como mostrado anteriormente.

### 4.1.2 stops.txt

Arquivo usado para descrever as paradas de transporte público que compõem o sistema. Os pontos listados neste arquivo podem fazer menção a paradas mais simples (como pontos de ônibus), estações, plataformas, entradas e saídas de estações etc. A tabela 2 mostra o stops.txt do *feed* da SPTrans.

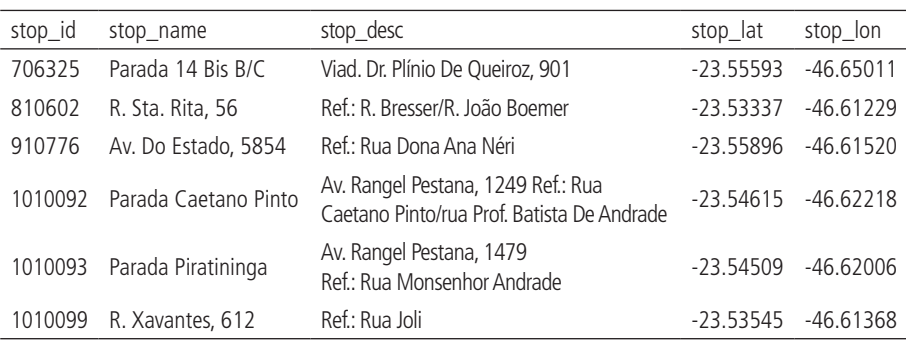

#### TABELA 2 **Exemplo de arquivo stops.txt**

Fonte: SPTrans.

As colunas stop\_id e stop\_name servem como identificadores de cada parada, porém cumprem papéis distintos. O principal propósito da stop\_id é identificar relações entre esta tabela e outras que compõem a especificação (como veremos mais à frente no arquivo stop\_times.txt, por exemplo). Já a coluna stop\_name cumpre o papel de um identificador facilmente reconhecido pelo passageiro. Seus valores, portanto, costumam ser nomes de estações, nomes de pontos de interesse da cidade ou endereços (como no caso do *feed* da SPTrans).

A coluna stop\_desc, presente no *feed* da SPTrans, é opcional e permite à agência de transporte adicionar uma descrição de cada parada e de seu entorno. As colunas stop\_lat e stop\_lon, por fim, são as responsáveis por associar cada parada a uma posição espacial, por meio de suas coordenadas geográficas de latitude e longitude.

Entre as colunas opcionais não presentes no stops.txt deste *feed* estão a location\_type e a parent\_station. A location\_type é utilizada para denotar o tipo de localização a que cada ponto se refere. Quando ausente, todos os pontos são interpretados como paradas de transporte público, mas valores distintos podem ser usados para distinguir uma parada (location\_type = 0) de uma estação (location\_type = 1) ou uma área de embarque (location\_type = 2), por exemplo. A coluna parent\_station, por sua vez, é utilizada para descrever relações de hierarquia entre dois pontos. Por exemplo, uma área de desembarque deve dizer a qual parada/plataforma ela pertence, assim como uma parada/plataforma pode também, opcionalmente, listar a qual estação ela pertence.

# 4.1.3 routes.txt

Arquivo usado para descrever as linhas de transporte público que rodam no sistema, incluindo os modos de transporte utilizados em cada uma. A tabela 3 mostra o routes.txt do *feed* da SPTrans.

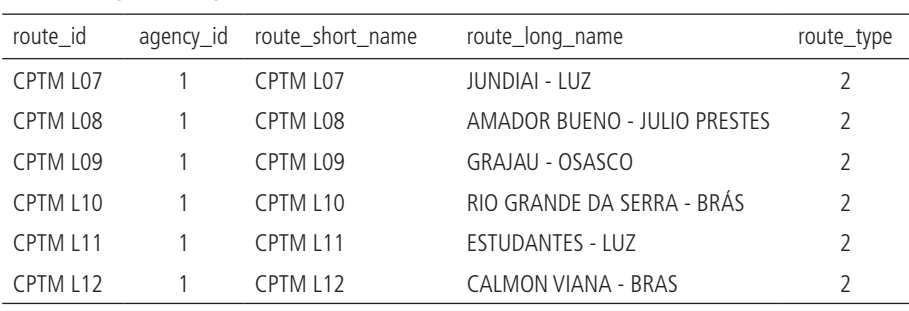

## TABELA 3 **Exemplo de arquivo routes.txt**

Fonte: SPTrans.

Assim como no caso do arquivo stops.txt, a tabela do routes.txt também possui diferentes colunas que apontam o identificador de cada linha (route\_id) e o seu nome. Nesse caso, no entanto, existem duas colunas de nome: a route\_short\_name e a route\_long\_name. A primeira diz respeito ao nome da linha, usualmente utilizado por passageiros no dia a dia, enquanto o segundo tende a ser um nome mais descritivo. A SPTrans, por exemplo, optou por destacar os pontos finais de cada linha nessa coluna. Podemos notar também que os mesmos valores se repetem nas colunas route\_id e route\_short\_name, o que não é obrigatório nem proibido – nesse caso, o produtor do *feed* julgou que os nomes das linhas poderiam funcionar satisfatoriamente como identificadores por serem razoavelmente curtos e não se repetirem.

A coluna agency\_id é a chave que permite relacionar a tabela das rotas com a tabela descrita no agency.txt. Ela faz menção a uma agência descrita naquele arquivo, a agência de id 1 (a própria SPTrans). Essa coluna é opcional no caso de *feeds* em que existe apenas uma agência, porém é obrigatória nos casos em que existe mais de uma. Imaginemos, por exemplo, um *feed* que descreve um sistema multimodal que conta com um corredor de metrô e diversas linhas de ônibus: uma configuração possível de routes.txt descreveria as linhas de metrô como de responsabilidade da operadora do metrô, e as de ônibus como de responsabilidade da empresa responsável pelo planejamento das linhas de ônibus, por exemplo.

A coluna route\_type é utilizada para descrever o modo de transporte utilizado em cada linha. Essa coluna aceita diferentes números, cada um representando um determinado modo. Esse exemplo descreve linhas de trem, cujo valor numérico correspondente é 2. Os valores correspondentes para outros modos de transporte são listados na [especificação.](https://gtfs.org/schedule/reference/#routestxt)

#### 4.1.4 trips.txt

Arquivo usado para descrever as viagens realizadas no sistema. A viagem é a unidade básica de movimento do formato GTFS: cada viagem é associada a uma linha de transporte público (route\_id), a um serviço que opera em determinados dias da semana (como veremos mais à frente, no arquivo calendar.txt) e a uma trajetória espacial (como será mostrado no arquivo shapes.txt). A tabela 4 mostra o trips.txt do *feed* da SPTrans.

| trip_id           | route id  | service id | trip_headsign        | direction id | shape id |
|-------------------|-----------|------------|----------------------|--------------|----------|
| CPTM L07-0        | CPTM 107  | USD        | <b>JUNDIAI</b>       | U            | 17846    |
| <b>CPTM L07-1</b> | CPTM 107  | <b>USD</b> | LUZ                  |              | 17847    |
| CPTM L08-0        | CPTM I 08 | <b>USD</b> | AMADOR BUENO         | 0            | 17848    |
| CPTM L08-1        | CPTM I 08 | <b>USD</b> | <b>JULIO PRESTES</b> |              | 17849    |
| CPTM L09-0        | CPTM 109  | <b>USD</b> | GRAJAU               | 0            | 17850    |
| <b>CPTM L09-1</b> | CPTM L09  | USD        | OSASCO               |              | 17851    |

TABELA 4 **Exemplo de arquivo trips.txt**

Fonte: SPTrans.

A coluna trip\_id identifica cada uma das viagens descritas na tabela, assim como a route\_id faz referência a uma linha de transporte público identificada no arquivo routes.txt. A coluna service\_id identifica serviços que determinam os dias da semana em que cada uma das viagens opera (dias úteis, finais de semana, uma mistura dos dois etc.), descritos detalhadamente no arquivo calendar.txt. A última coluna à direita na tabela 4 é a shape\_id, que identifica a trajetória espacial de cada uma das viagens, descrita em detalhes no arquivo shapes.txt.

As duas colunas restantes, trip\_headsign e direction\_id, são opcionais e devem ser utilizadas para descrever o sentido/destino da viagem. A primeira, trip\_headsign, é utilizada para ditar o texto que aparece no letreiro de veículos (no caso de um ônibus, por exemplo) ou em painéis informativos (como em metrôs e trens) destacando o destino da viagem. Já a coluna direction\_id é frequentemente utilizada em conjunto com a primeira para dar uma conotação de ida ou volta para cada viagem, em que 0 representa ida e 1, volta, ou vice-versa (assim como ida e volta são conceitos que mudam conforme o referencial, os valores 0 e 1 podem ser usados como desejado, desde que um represente um sentido e o outro, o contrário). No exemplo, as duas primeiras linhas são viagens que fazem menção à mesma rota de transporte público (CPTM L07), porém em sentidos opostos: uma corre em direção a Jundiaí e a outra, à estação da Luz.

#### 4.1.5 calendar.txt

Arquivo usado para descrever os diferentes tipos de serviço existentes no sistema. Um serviço, nesse contexto, denota um conjunto de dias da semana em que viagens são realizadas. Cada serviço também é definido pela data em que começa a valer e pela data a partir da qual ele não é mais válido. A tabela 5 mostra o calendar.txt do *feed* da SPTrans.

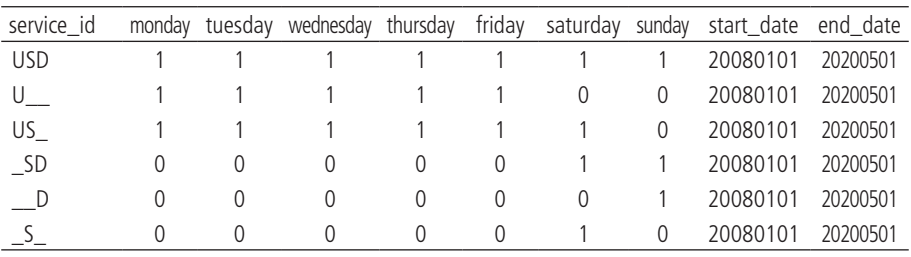

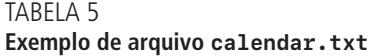

Fonte: SPTrans.

A coluna service\_id identifica cada um dos serviços descritos na tabela. Como mostrado anteriormente, esse identificador é usado também no arquivo trips.txt e é o responsável por associar cada viagem a um determinado serviço.

As colunas monday, tuesday, wednesday, thursday, friday, saturday e sunday (segunda-feira a domingo, em inglês) são utilizadas para delimitar os dias em que cada serviço funciona. O valor 1 significa que o serviço opera naquele dia, enquanto o valor 0 significa que ele não opera. Como podemos ver na tabela 5, o serviço USD opera em todos os dias da semana. Já o serviço U\_\_ opera apenas em dias úteis.

Por fim, as colunas start\_date e end\_date delimitam o intervalo em que cada serviço é válido. As datas do formato GTFS são sempre formatadas segundo a regra YYYYMMDD, em que os primeiros quatro números definem o ano, os dois subsequentes definem o mês e os últimos dois, o dia. O valor 20220428, por exemplo, representa o dia 28 de abril de 2022.

#### 4.1.6 shapes.txt

Arquivo usado para descrever a trajetória espacial de cada viagem listada no *feed*. Esse arquivo é opcional, mas é fortemente recomendado que agências de transporte o incluam em seus arquivos GTFS. A tabela 6 mostra o shapes.txt do *feed* da SPTrans.

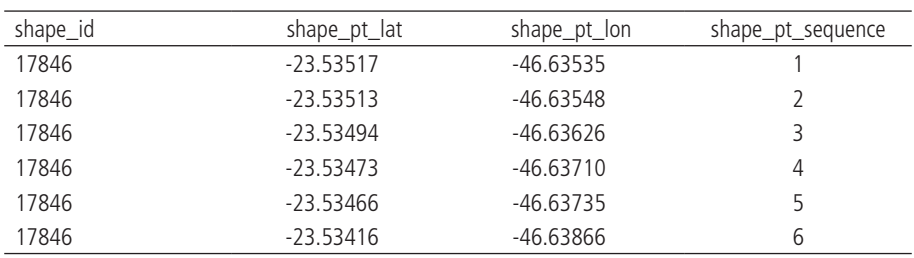

#### TABELA 6 **Exemplo de arquivo shapes.txt**

Fonte: SPTrans.

A coluna shape\_id identifica cada uma das trajetórias descritas na tabela. Como mostrado anteriormente, esse identificador é usado também no arquivo trips.txt e é o responsável por associar cada viagem à sua trajetória espacial. Diferentemente de todos os outros identificadores que vimos até então, no entanto, o identificador shape\_id se repete em diversas observações da tabela. Isso porque o arquivo associa cada shape\_id a uma série de pontos espaciais, cujas coordenadas geográficas são descritas nas colunas shape\_pt\_lat e shape\_pt\_lon. A coluna shape\_pt\_sequence lista a sequência na qual os pontos se conectam para formar a trajetória de cada shape\_id. Os valores listados nessa coluna devem ser ordenados de forma crescente.

4.1.7 stop\_times.txt

Arquivo usado para descrever a tabela de horários de cada viagem, incluindo o horário de chegada e partida em cada uma das paradas. A formatação desse arquivo depende da existência ou não de um arquivo frequencies.txt, detalhe que cobriremos mais adiante. Por enquanto, olharemos para o stop\_times.txt do *feed* da SPTrans, que também conta com um frequencies.txt, na tabela 7.

| trip_id    | arrival time | departure time | stop_id | stop_sequence |
|------------|--------------|----------------|---------|---------------|
| CPTM L07-0 | 04:00:00     | 04:00:00       | 18940   |               |
| CPTM L07-0 | 04:08:00     | 04:08:00       | 18920   |               |
| CPTM L07-0 | 04:16:00     | 04:16:00       | 18919   | 3             |
| CPTM L07-0 | 04:24:00     | 04:24:00       | 18917   | 4             |
| CPTM L07-0 | 04:32:00     | 04:32:00       | 18916   |               |
| CPTM L07-0 | 04:40:00     | 04:40:00       | 18965   | 6             |

TABELA 7 **Exemplo de arquivo stop\_times.txt**

Fonte: SPTrans.

A viagem cuja tabela de horários está sendo descrita é identificada pela coluna trip\_id. De forma análoga ao que acontece na tabela de trajetórias, um mesmo trip\_id se repete em muitas observações da tabela. Isso porque, assim como a trajetória é composta por uma sequência de pontos espaciais, a tabela de horários é composta por uma sequência de diversos horários de partida/chegada em diversas paradas de transporte público.

As colunas seguintes, arrival\_time, departure\_time e stop\_id, são as responsáveis por descrever o cronograma de cada viagem, associando um horário de chegada e um horário de partida a cada uma das paradas da viagem. As colunas de horário são formatadas segundo a regra HH:MM:SS, em que os dois primeiros números definem a hora, os dois seguintes, os minutos e os últimos dois, os

segundos. Essa formatação aceita valores de hora maiores que 24: por exemplo, se uma viagem parte às 23h, mas só chega a uma determinada estação 1h da manhã do dia seguinte, seu horário de chegada deve ser registrado como 25:00:00, e não 01:00:00. A coluna stop\_id, por sua vez, associa os horários de chegada e partida a uma parada descrita no arquivo stops.txt. Por fim, a coluna stop\_sequence lista a sequência na qual cada parada se conecta às demais para formar o cronograma da viagem. Seus valores devem ser sempre ordenados de forma crescente.

Vale destacar aqui a diferença entre os arquivos shapes.txt e stop\_times.txt. Embora os dois descrevam uma viagem espacialmente, eles o fazem de forma diferente. O stop\_times.txt descreve a sequência de paradas e horários que compõem um cronograma, mas nada diz sobre o trajeto percorrido pelo veículo entre cada uma das paradas. Já o shapes.txt traz a trajetória detalhada da viagem como um todo, mas não descreve em que ponto do espaço estão as paradas da viagem. Quando usamos os dois arquivos em conjunto, portanto, sabemos tanto o cronograma de cada viagem quanto a trajetória espacial da viagem entre paradas.

### 4.1.8 frequencies.txt

Arquivo opcional usado para descrever a frequência de cada viagem dentro de um determinado período do dia. A tabela 8 mostra o frequencies.txt do *feed* da SPTrans.

| trip_id           | start time | end time | headway_secs |
|-------------------|------------|----------|--------------|
| <b>CPTM L07-0</b> | 04:00:00   | 04:59:00 | 720          |
| CPTM L07-0        | 05:00:00   | 05:59:00 | 360          |
| CPTM L07-0        | 06:00:00   | 06:59:00 | 360          |
| CPTM L07-0        | 07:00:00   | 07:59:00 | 360          |
| CPTM L07-0        | 08:00:00   | 08:59:00 | 360          |
| CPTM L07-0        | 09:00:00   | 09:59:00 | 480          |

TABELA 8 **Exemplo de arquivo frequencies.txt**

Fonte: SPTrans.

A viagem cuja frequência está sendo descrita é identificada pela coluna trip\_id. Novamente, um mesmo identificador pode aparecer em várias observações da tabela, pois a especificação prevê que uma mesma viagem pode ter frequências diferentes ao longo do dia (como em horários de pico e fora do pico, por exemplo). Assim, cada linha da tabela se refere à frequência de uma determinada viagem dentro de um intervalo de tempo especificado pelas colunas start\_time e end\_time.

Dentro do período especificado por essas duas colunas, a viagem possui um *headway* detalhado na coluna headway\_secs. O *headway* é o tempo que separa a passagem de dois veículos que operam a mesma linha de transporte público. No caso da tabela frequencies.txt, esse tempo deve ser especificado em segundos. Um valor de 720 entre 4h e 5h, portanto, significa que a viagem CPTM L07-0 ocorre de doze em doze minutos dentro desse período.

## Usando as tabelas *frequencies.txt* e *stop\_times.txt* conjuntamente

É importante entender, agora, como a presença da tabela frequencies.txt altera a especificação da tabela stop\_times.txt. Como podemos ver no exemplo da tabela stop\_times.txt (tabela 7), a viagem CPTM L07-0 parte da primeira parada às 4h e chega na segunda às 4h08. O cronograma de chegada e saída de uma mesma parada de uma viagem, no entanto, não pode ser definido mais de uma vez na tabela. Como então definir o cronograma das viagens que partem às 4h12, 4h24, 4h36 etc. (lembrando que o *headway* dessa viagem é de doze minutos)?

No caso em que a frequência de uma viagem é especificada no frequencies.txt, o cronograma (a tabela de horários) de uma viagem definido no stop\_times.txt deve ser entendido como uma referência que descreve o tempo entre paradas. Isto é, os horários ali definidos não devem ser interpretados à risca. Por exemplo, o cronograma listado estabelece que o tempo de viagem entre a primeira e a segunda parada é de oito minutos, e o tempo entre a segunda e a terceira também. Ou seja, a viagem que parte da primeira parada às 4h chega na segunda às 4h08, e, na terceira, às 4h16. A próxima viagem, que parte da primeira parada às 4h12, por sua vez, chega na segunda parada às 4h20, e, na terceira, às 4h28.

Entretanto, poderíamos descrever as mesmas viagens no stop\_times.txt sem fazer uso do arquivo frequencies.txt. Para isso, poderíamos adicionar um sufixo que identificasse cada uma das viagens referentes à linha CPTM L07 no sentido 0 ao longo do dia. A viagem (trip\_id) com identificador CPTM L07-0\_1, por exemplo, seria a primeira viagem no sentido 0 do dia e partiria da primeira parada às 4h e chegaria na segunda às 4h08. A viagem CPTM L07-0\_2, por sua vez, seria a segunda viagem e partiria da primeira parada às 4h12 e chegaria na segunda às 4h20, e assim por diante. Cada uma dessas viagens deveria ser também adicionada ao arquivo trips.txt e a quaisquer outros que possuam a coluna trip id como identificador.

Outro elemento que influencia na forma como o frequencies.txt afeta as tabelas de horários na tabela stop\_times.txt é a coluna opcional exact\_times. Um valor de 0 nesta coluna (ou quando ela está ausente do *feed*, como no caso do arquivo GTFS da SPTrans) indica que a viagem não necessariamente segue um cronograma fixo ao longo do período. Em vez disso, operadores tentam se ater a um determinado *headway* durante o período. Usando o mesmo exemplo de uma viagem cujo *headway* é de doze minutos entre 4h e 5h, isso significa que não necessariamente a primeira partida sairá exatamente às 4h, a segunda às 4h12 e por aí em diante. A primeira pode, por exemplo, sair às 4h02. A segunda, às 4h14 ou 4h13 etc. Caso desejemos definir um cronograma que é seguido à risca, obtendo o mesmo resultado que seria obtido se definíssemos diversas viagens semelhantes partindo em diferentes horários no stop\_times.txt (como mostrado no parágrafo anterior), devemos utilizar o valor 1 na coluna exact\_times.

# **4.2 Onde encontrar dados GTFS de cidades brasileiras**

Os dados de GTFS de diversas cidades do mundo podem ser baixados com o pacote de R [{tidytransit}](https://r-transit.github.io/tidytransit/) ou no *site* [Transitland.](https://www.transit.land/) No Brasil, diversas cidades usam dados GTFS no planejamento e operação de seus sistemas de transportes. Em muitos casos, no entanto, esses dados são de propriedade de empresas operadoras e concessionárias, e não do poder público. Infelizmente, esses arquivos raramente são disponibilizados aberta e publicamente, contrariando boas práticas de gestão e compartilhamento de dados de interesse público. A tabela 9 mostra as fontes dos dados GTFS de algumas das poucas cidades do Brasil que disponibilizam seus *feeds* abertamente.<sup>14</sup>

| Cidade            | Fonte                                                                   | Informações                                                                                                    |
|-------------------|-------------------------------------------------------------------------|----------------------------------------------------------------------------------------------------|
| Belo<br>Horizonte | Empresa de Transportes e Trânsito<br>de Belo Horizonte (BHTrans).       | Dado aberto: transporte convencional e<br>transporte suplementar.                                                                                     |
| Fortaleza         | Empresa de Transporte Urbano<br>de Fortaleza (Etufor).                  | Dado aberto, disponível em:<br><https: dados.fortaleza.ce.gov.br="" dataset="" gtfs="">.</https:>                                                     |
| Fortaleza         | Metrô de Fortaleza (Metrofor).                                          | Dado aberto, disponível em:<br><https: gtfs="" www.metrofor.ce.gov.br=""></https:> .                                                                  |
| Porto<br>Alegre   | Empresa Pública de Transporte e<br>Circulação de Porto Alegre (EPTC).   | Dado aberto, disponível em:<br><https: dados.portoalegre.rs.gov.br="" dataset="" gtfs="">.</https:>                                                   |
| Rio de<br>Janeiro | Secretaria Municipal de<br>Transportes (SMTR).                          | Dado aberto, disponível em: <https: www.data.<br="">rio/datasets/gtfs-do-rio-de-janeiro/about&gt;.</https:>                                           |
| São Paulo         | Empresa Metropolitana de<br>Transportes Urbanos<br>de São Paulo (EMTU). | Download disponível em: <https: www.emtu.<br="">sp.gov.br/emtu/dados-abertos/dados-abertos-<br/>principal/gtfs.fss&gt;. Necessário cadastro.</https:> |
| São Paulo         | SPTrans.                                                                | Download disponível em: <https: <br="" www.sptrans.com.br="">desenvolvedores/perfil-desenvolvedor/&gt;.<br/>Necessário cadastro.</https:>             |

TABELA 9 **Fontes de dados GTFS publicamente disponíveis no Brasil**

Elaboração dos autores.

Obs.: Os dados de GTFS disponibilizados pela SMTR não incluem os dados dos sistemas de trem e de metrô.

<sup>14.</sup> Levantamento realizado durante a elaboração deste livro.